#### ГОСУДАРСТВЕННОЕ БЮДЖЕТНОЕ УЧРЕЖДЕНИЕ ДОПОЛНИТЕЛЬНОГО ОБРАЗОВАНИЯ ДОМ ДЕТСКОГО ТВОРЧЕСТВА КРОНШТАДТСКОГО РАЙОНА САНКТ-ПЕТЕРБУРГА «ГРАД ЧУДЕС»

УТВЕРЖДАЮ Директор ДДТ «Град чудес»

И.Ю. Черникова «\_\_\_» \_\_\_\_\_\_\_\_\_\_\_\_\_\_ 20\_\_ года

Директор<br>9<br>2024 ИННа Юрь<br>ИАЯ ПРОГРАЛ<br><sup>5</sup>разовательной общера<br>«Пользователь ПК»<br>20полнительного образ<br>0рман Веры Юльевны<br>2-го года обучения<br>(группа № 2)<br>2023/2024 учебный год Черникова Инна Юрьевна

Подписано цифровой подписью: Директор Черникова Инна Юрьевна Дата: 2023.09.01 12:08:27 +03'00'

# **РАБОЧАЯ ПРОГРАММА**

к дополнительной общеобразовательной общеразвивающей программе «Пользователь ПК»

> педагога дополнительного образования Гофман Веры Юльевны

> > 2-го года обучения (группа № 2)

Санкт-Петербург

#### **Пояснительная записка**

Рабочая программа составлена на основе дополнительной общеразвивающей программы «Пользователь ПК».

#### **Условия реализации программы:**

Группа 2 года обучения формируется из учащихся переведенных с 1 года обучения. В группу третьего года обучения могут приниматься учащиеся по итогам начальной диагностики.

Рабочая программа рассчитана на 72 часа.

Организация занятий – 2 часа неделю. Занятия проводятся 1 раз в неделю два занятия по 45 минут с перерывом 10 минут или 2 раза в неделю по 45 минут.

#### **Особенности коллектива:**

Количество учащихся в группе - 12 человек.

#### **Задачи:**

#### *Обучающие:*

- обучить детей правилам поведения и технике безопасности в компьютерной студии;
- учить детей начальным навыкам работы в графическом редакторе Adobe Photoshop;
- развивать познавательно-творческие способности детей (умение поставить цель (или принять её от педагога), обдумать, обсудить её выполнение, осуществить замысел, представить и защитить свою работу, оценить полученный результат (собственный и товарищей));
- научить работать с педагогом дистанционно с применением современных электронных средств связи: электронная почта, группа объединения в социальной сети.
- научить работе с интернет-ссылками.

#### *Развивающие:*

- формировать у учащихся устойчивое желание к овладению компьютерной техникой, интерес к использованию полученных знаний в учебной и повседневной деятельности;
- формировать у детей начальные навыки пользования программой для работы с векторной и растровой графикой Adobe Photoshop;

#### *Воспитательные:*

- способствовать самостоятельным действиям детей, активному поведению на занятиях, ощущению собственной значимости при работе с компьютером;
- прививать учащимся навыки использования компьютерных программ для решения учебных и практических задач.

#### **Содержание программы 2 года обучения**

### **1. Введение.** Техника безопасности и правила поведения в компьютерной студии. Растровая и векторная графика.

*Теория:* Правила поведения, техники безопасности в компьютерной студии. Понятие растровой и векторной графики.

*Практика:* Выполнение работ в графическом редакторе Paint (растровая графика) и программе для рисования текстового процессора Microsoft Word (векторная графика).

#### **2. Знакомство с программой Photoshop – векторная и растровая графика.**

*Теория:* знакомство с программой, её интерфейсом, некоторыми инструментами и приёмами работы в программе, показ выполнения компьютерных заданий, демонстрация работ, выполненных в программе.

*Практика:* выполнение работ в программе, овладение инструментами выделения, перемещения, заливки и др., работа с кистями, создание собственных кисти и узора, работа с контуром, работа со слоями, работа с текстом; создание gif-анимации, коллажей; создание работ к календарным праздникам, и т.д.

и т.д.

#### **3. Итоговые занятия.**

*Теория:* Подведение итогов обучения.

Просмотр работ учащихся.

*Практика:* представление собственных работ, коллективный анализ и оценка работ.

#### **Планируемые результаты 2 года обучения**

*После 2 года обучения дети будут знать и уметь:*

- применять правила безопасного поведения при работе с компьютером;
- знать различия растрового и векторного способа представления графической информации; названия некоторых компьютерных программ для работы с графикой (Paint, Adobe Photoshop, графический редактор в Word, PowerPoint);
- знать названия инструментов программы Photoshop; иметь навыки: пользования инструментами выделения (Прямоугольная область, Овальная область, Волшебная палочка и др.), перемещения, заливки и др.; работы с кистями (настраивать кисть и создавать собственную); создания и редактирования контура; работы со слоями; работы с текстом; создания коллажа; создания gif-анимации;
- активно вести себя на занятиях, принимать участие в обсуждении постановки задания, способах его выполнения;
- самостоятельно создавать и реализовывать свой творческий замысел, представлять свою работу перед товарищами;
- уметь использовать приобретённые знания и умения в учебной деятельности и повседневной жизни.

## **Календарно – тематический план 2 года обучения**

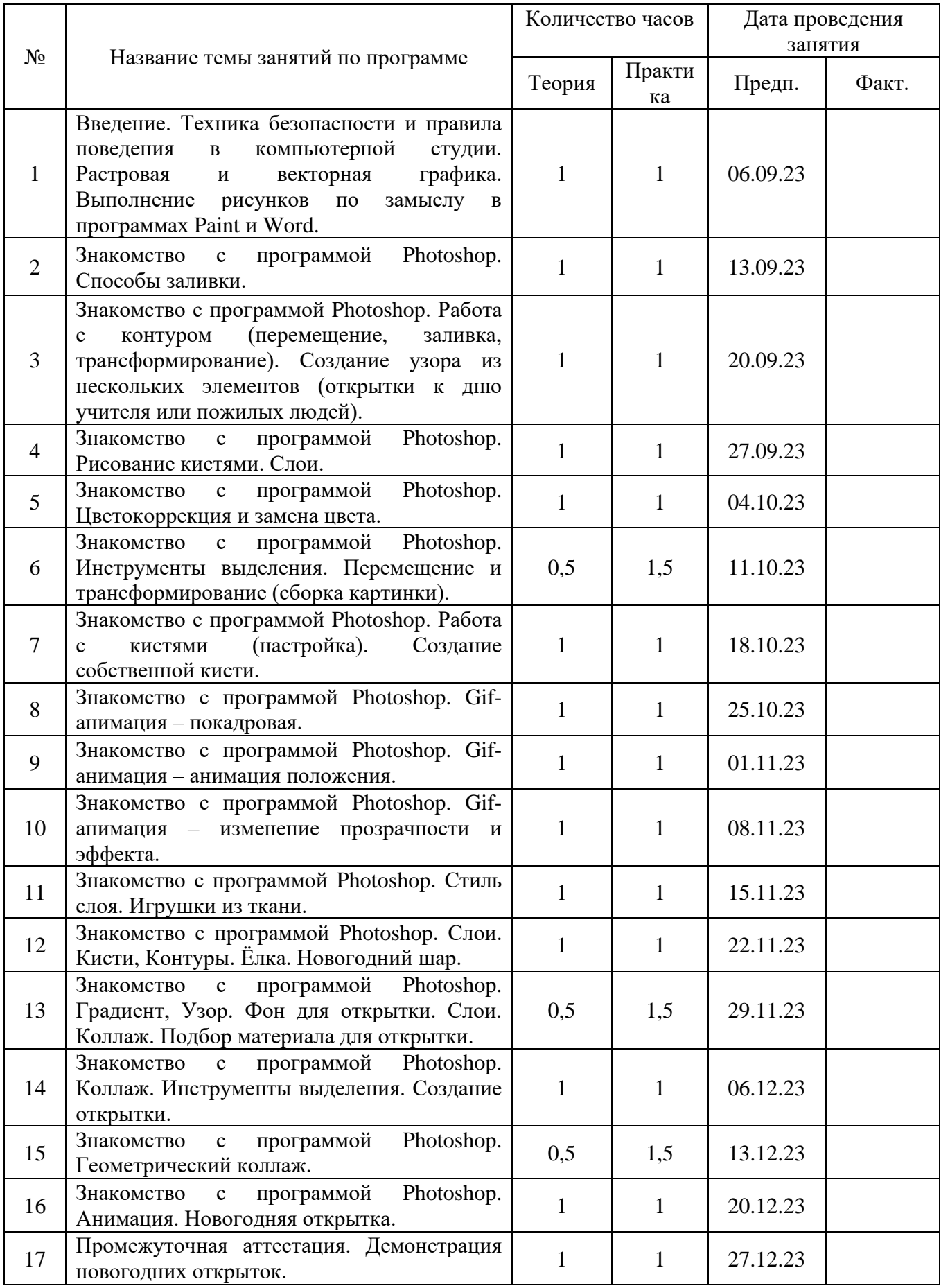

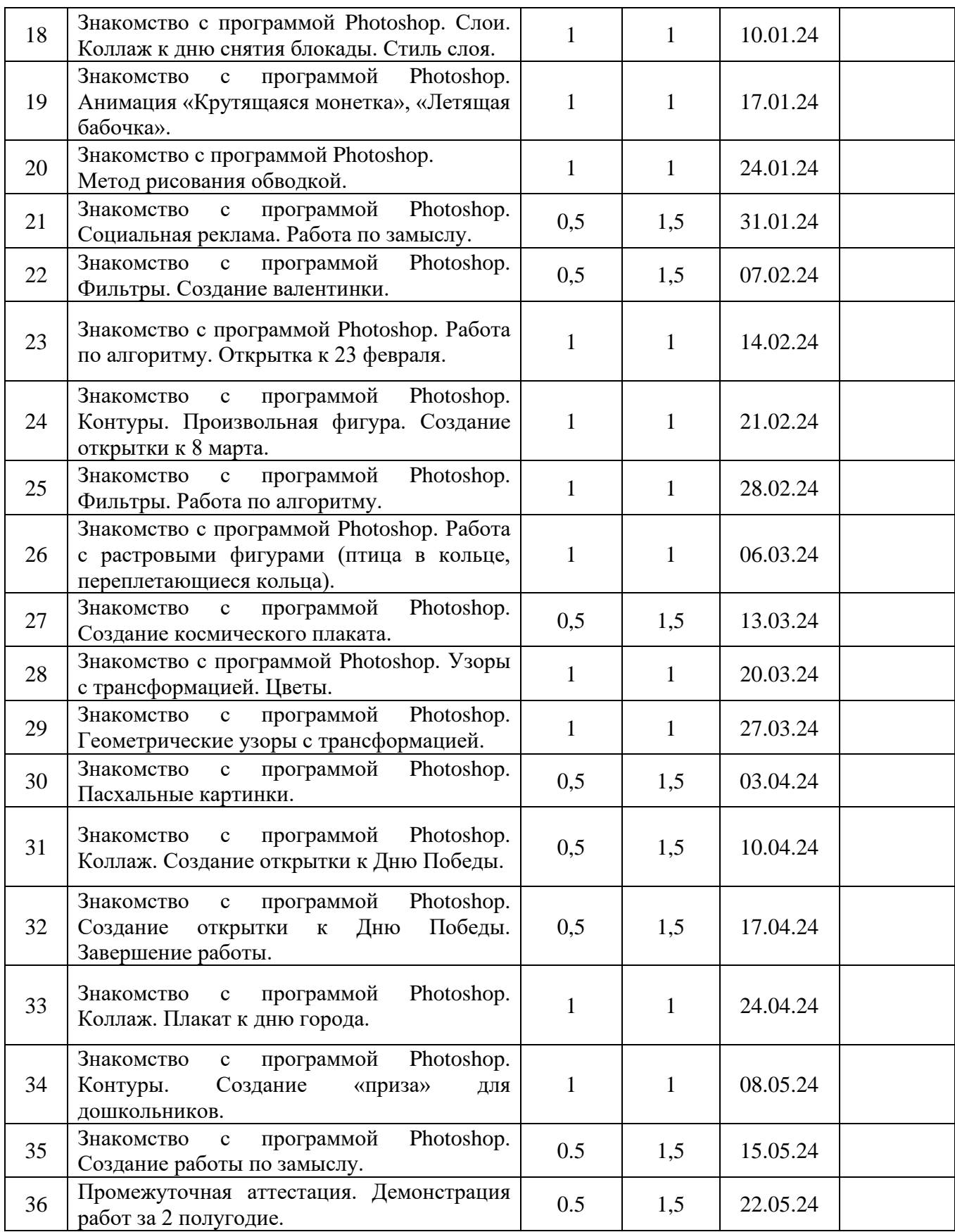